# Цифровые сенсорные системы

 $2022/23$  учебный год

# Второй отборочный этап

Задача IV.1. Эмуляция работы протокола IIC (50 баллов)

Темы: передача данных, датчики, массивы.

#### $y_{c, no e}$

Микроконтроллер и датчик соединены между собой информационном каналом посредством протокола IIC. Необходимо произвести дешифрацию последовательности.

#### Формат входных данных

На вход разрабатываемой функции приходит последовательность битов, зафиксированных на линии SDA во время передачи данных от датчика (в режиме ведомого) к контроллеру (в режиме ведущего). Известно, что метеодатчик отправляет данные о температуре, влажности и давлении в виде чисел в беззнаковом целом представлении, объемом 2 байта каждое. Также, в последовательности содержится номер датчика.

#### Формат выходных данных

На выходе ожидается номер датчика и 3 числа, характеризующие температуру, влажность и давление, разделенных пробелом.

#### Примеры

#### Пример №1

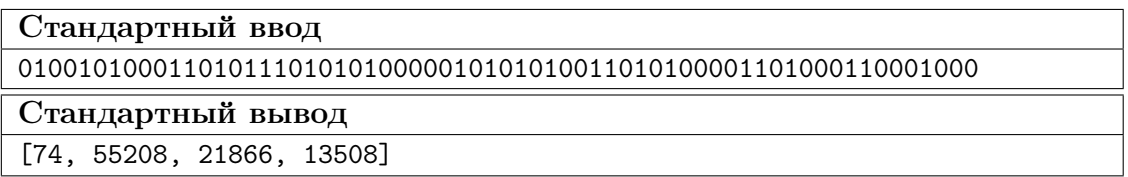

#### Пример программы-решения

Ниже представлено решение на языке Python 3.

```
1 from random import randint
\gamma3 def SDA_reader(inStr):
         id\_SDA = instr[1:8]\overline{4}bytesStr = []\, 5 \,position = 106\overline{6}for pos in range(6):
\overline{7}
```

```
8 bytesStr.append(inStr[position:position+8])
9 position = position + 9
10 print(id_SDA, bytesStr)
11 id_SDA = int(id\_SDA, 2)12 x = str(bytesStr[0]) + str(bytesStr[1])13 y = str(bytesStr[2]) + str(bytesStr[3])
14 z = str(bytesStr[4]) + str(bytesStr[5])15
16 out = []
17 out.append(id_SDA)
18 out.append(int(x, 2))
19 out.append(int(y, 2))
20 out.append(int(z, 2))
21
22 return out
23
24 def bitFiller(number):
25 out = str(bin(number))26 out = out [2:len(out)]27 while len(out) % 16 != 0:
28 out = '0' + out
29
30 bytesStr = \begin{bmatrix} \end{bmatrix}31 bytesStr.append(out[0:8])
32 bytesStr.append(out[8:16])
33
34 return bytesStr
35
36 def SDA_compiler(idNum, numsToSend):
37 idStr = bitFiller(idNum)
38 idStr = idStr[1]
39 idStr = idStr[1:len(idStr)]40 bytesOfNumbers= []
41 for i in range(len(numsToSend)):
42 bytesOfNumbers.append(bitFiller(numsToSend[i]))
43 out = '0' + idStr + ''00''44 for i in range(3):
45 for j in range(2):
46 out = out + str(bytes0fNumbers[i][j]) + "0"
47 return out
48
49 idNum = randint(0, 127)50 print ("ID = ", idNum)
51 numsToSend = []
52 for i in range(3):
53 numsToSend.append(randint(0, 65536) )
54 print("Num", i, "=", numsToSend[-1])
55 print(SDA_compiler(idNum, numsToSend))
56
57 print(SDA_reader(SDA_compiler(idNum, numsToSend)))
```
#### Тестовые данные

Тестовые данные доступны по ссылке: [https://disk.yandex.ru/d/7PE693DjbLd](https://disk.yandex.ru/d/7PE693DjbLdrVw) [rVw](https://disk.yandex.ru/d/7PE693DjbLdrVw).

# Задача IV.2. Конечные автоматы на практике (50 баллов)

Темы: программирование, алгоритмы, массивы.

## Условие

Предприятие по производству полимеров выполняет заказ на приготовление раствора-праймера. Микроконтроллер осуществляет мониторинг температуры приготавливаемого раствора и управление приводом перемешивания раствора и нагревателем ёмкости. Показания температуры снимаются с трех уровней высоты емкости: нижний, серединный и верхний. Перемешивание раствора необходимо для предотвращения перегрева части раствора, а также во избежание застывания. Нагреватель требуется для подогрева раствора.

Задача: в зависимости от входных данных необходимо управлять нагревателем и приводом перемешивания раствора таким образом, чтобы приблизить состояние раствора к уставке (нагреть или остудить). Если раствор нагрет неоднородно необходимо перемешать его — в таком случае, в отсутствие дополнительного нагрева, температуру считать по всему объему как среднее арифметическое между 3 величинами, полученными с датчиков.

### Формат входных данных

Входные данные представляют собой 4 числа: уставку температуры и 3 показания датчиков температуры в градусах Цельсия.

### Формат выходных данных

Выходные данные: представляют собой список состояний для нагревателя и привода перемешивания.

Включенное состояние обозначить единицей, выключенное — нулем.

Порядок заполнения состояний следующее: нагреватель, привод перемешивания.

# Примеры

Пример №1

| Стандартный ввод  |
|-------------------|
| 200 205 200 190   |
| Стандартный вывод |
|                   |

### Решение

Нахождение средней уставки (среднего арифметического) температур и сравнение его с заданной уставкой. Вывод необходимого массива согласно условию со значениями 1 и 0.

### Пример программы-решения

Ниже представлено решение на языке Python 3.

```
1 import numpy as np
2 int_list = []
3 for i in input().split():
4 int_list.append(int(i))
5
6 temp = int\_list.pop(0)7 mean = int(np-mean(int_list))8
9 def sum(mean, temp):
10 ans = []
11 if mean == temp:
12 ans = [1,0]13 elif mean < temp:
14 ans = [1,1]15 elif mean > temp:
16 ans = [0, 1]
17 return ans
18
19 print(sum(mean, temp))
```
## Тестовые данные

Пример №1

| Стандартный ввод  |
|-------------------|
| 200 205 200 190   |
| Стандартный вывод |
|                   |

Пример №2

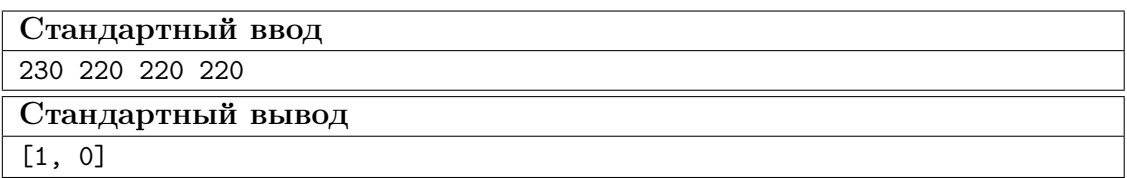

Пример №3

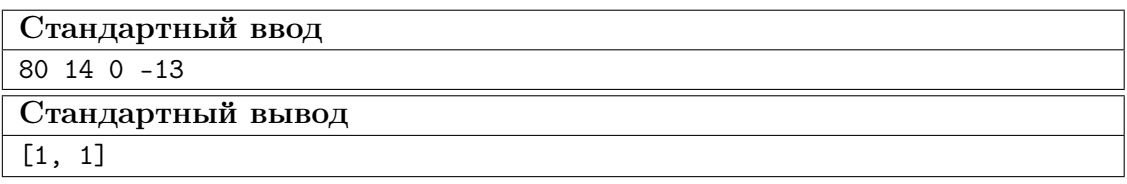

Пример №4

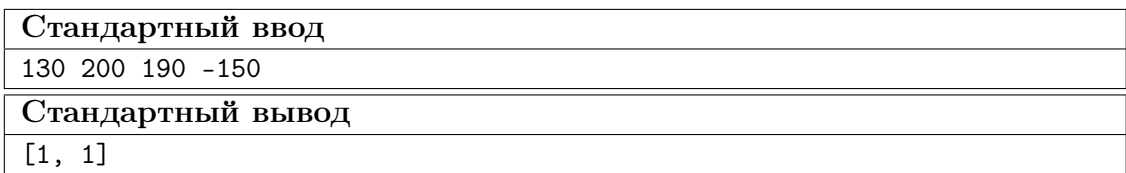

# Пример №5

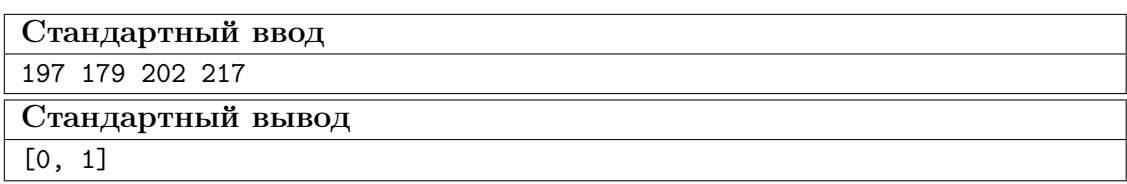

Пример №6

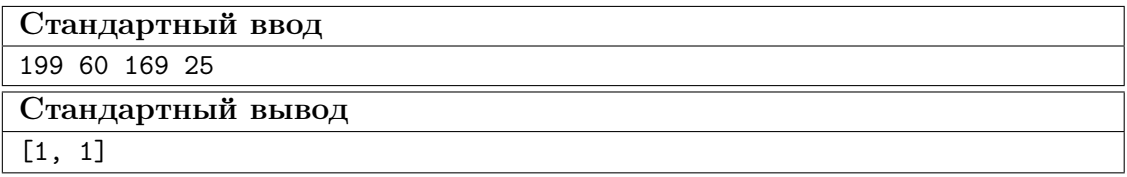

Пример №7

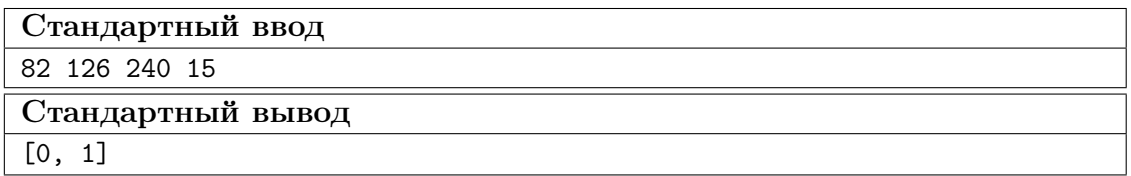

Пример №8

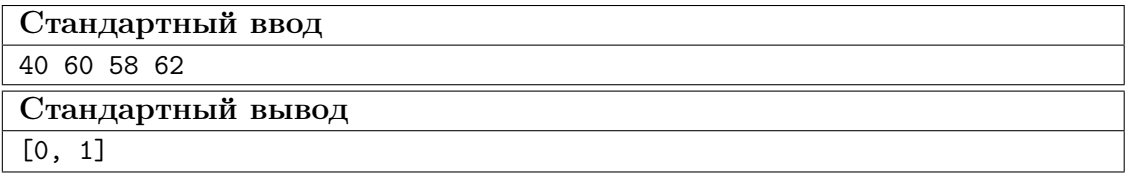

# Пример №9

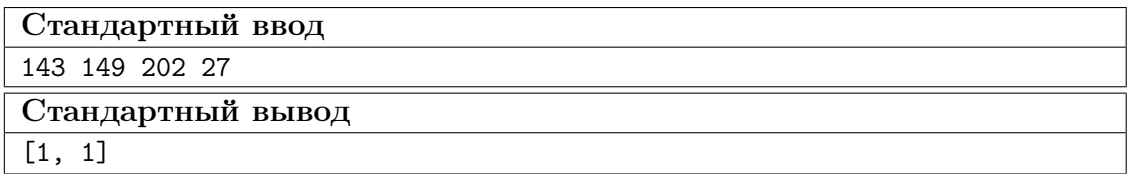

Пример №10

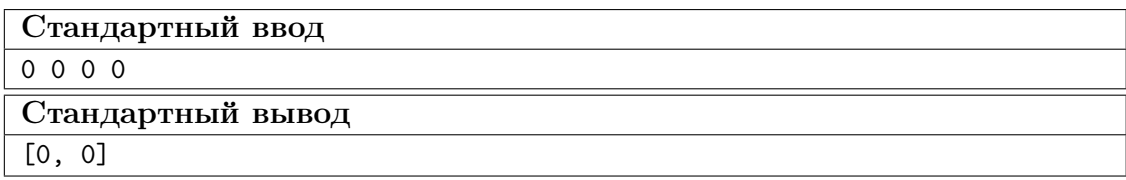